30900601-Consulting 09-version1.1

# **Test procedures for Sampled Values Publishers according to the "Implementation Guideline for Digital Interface to Instrument Transformers using IEC 61850-9-2" (9-2LE)**

**Version 1.1** 

On request of UCAIUG

May 28, 2010

Author Richard Schimmel KEMA Consulting

author : Richard Schimmel 02-12-09 reviewed : Bruce Muschlitz 05-21-2010 B 28 pages 2 annex RS approved : Jack Robinson 05-28-2010

#### Revision history

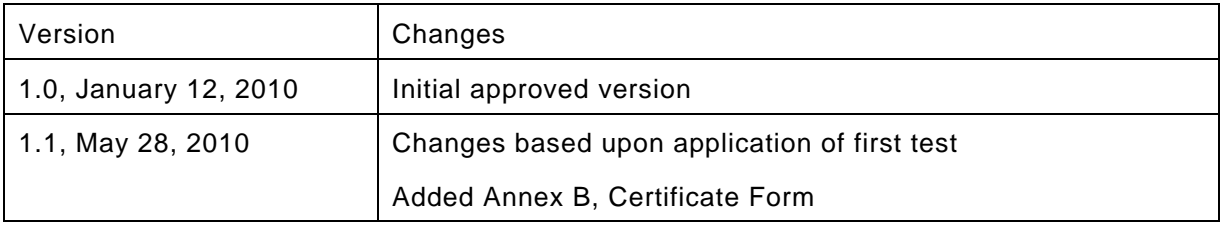

Copyright © KEMA Nederland B.V., Arnhem, the Netherlands. All rights reserved.

This document may be distributed to UCA international users group members only.

.

KEMA Nederland B.V. and/or its associated companies disclaim liability for any direct, indirect, consequential or incidental damages that may result from the use of the information or data, or from the inability to use the information or data.

30900601-Consulting 09-version1.1  $-4-$ 

# **CONTENTS**

### page

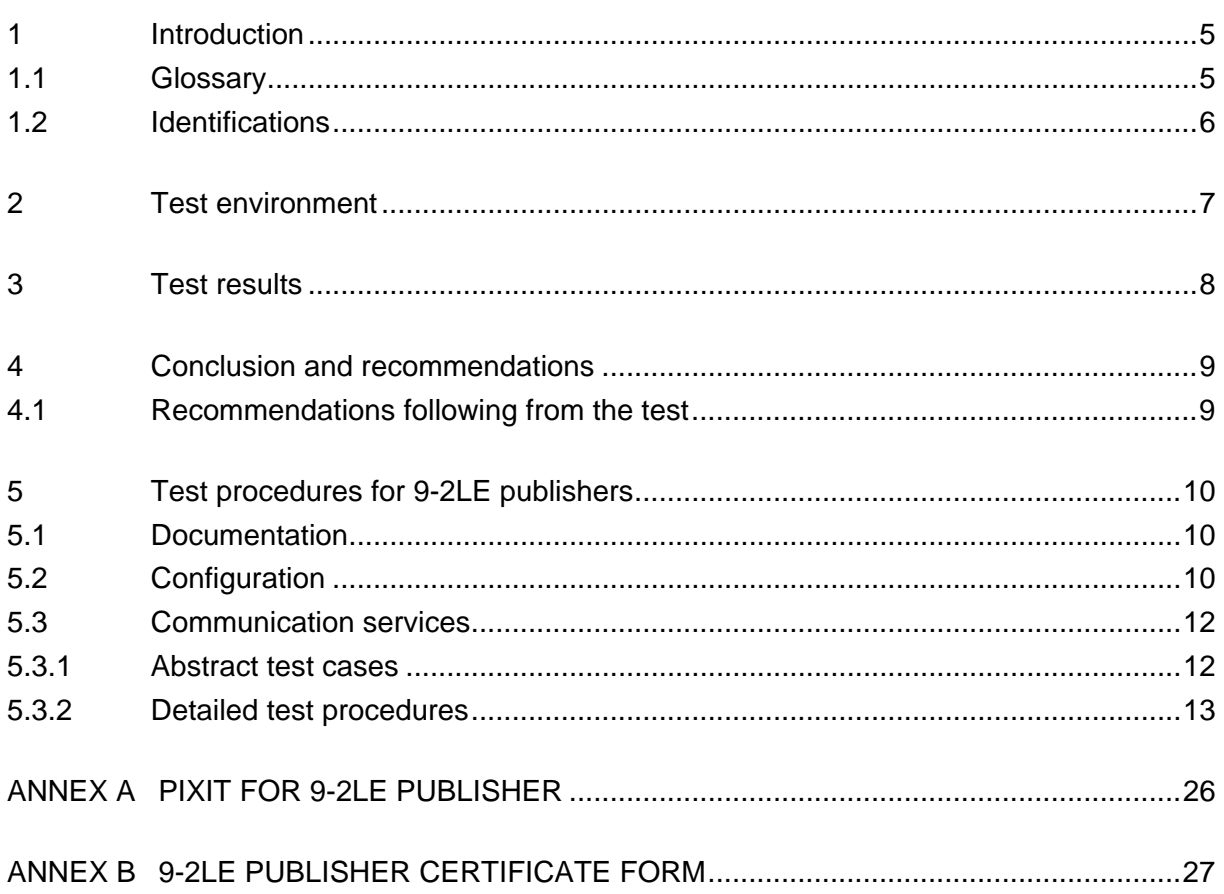

## <span id="page-4-0"></span>**1 INTRODUCTION**

The scope of the test is an IED publishing IEC 61850-9-2 sampled value messages constrained by the 9-2LE guideline. For example such IED could be a merging unit. A merging unit is a physical device that converts input signals from (non) conventional CT's and/or VT's and merges the signals into a digital IEC 61850-9-2 sampled value message.

The test procedures in this document are based on the "Implementation Guideline for Digital Interface to Instrument Transformers using IEC 61850-9-2, version 2.1, July 2004" further referred to as 9-2LE.

Note: In case a 9-2 publishing IED supports GOOSE or MMS based services to transfer binary status or control indications the applicable server conformance test procedures version 2.2 have to be used for the test

#### <span id="page-4-1"></span>**1.1 Glossary**

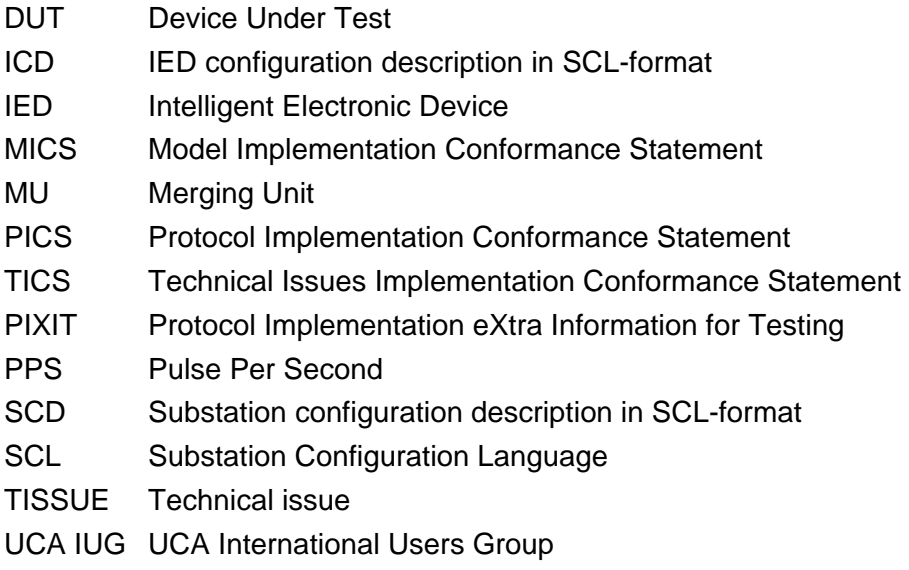

# <span id="page-5-0"></span>**1.2 Identifications**

The following table gives the exact identification of tested equipment and test environment used for this conformance test.

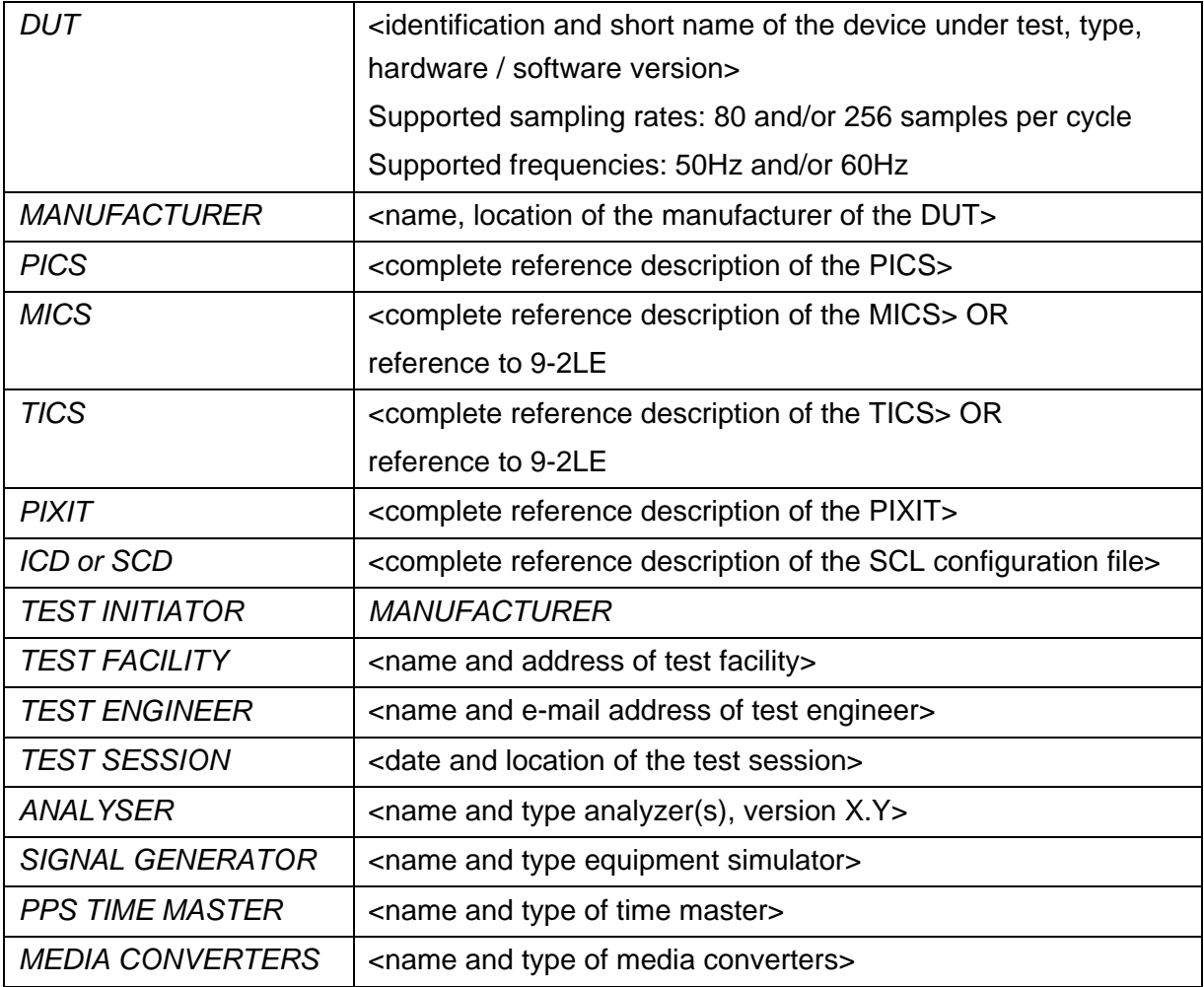

## <span id="page-6-0"></span>**2 TEST ENVIRONMENT**

The test environment consists of the following components:

- DUT = 9-2LE publisher
- Current and/or Voltage signal generator
- 9-2LE Analyzer
- PPS time master

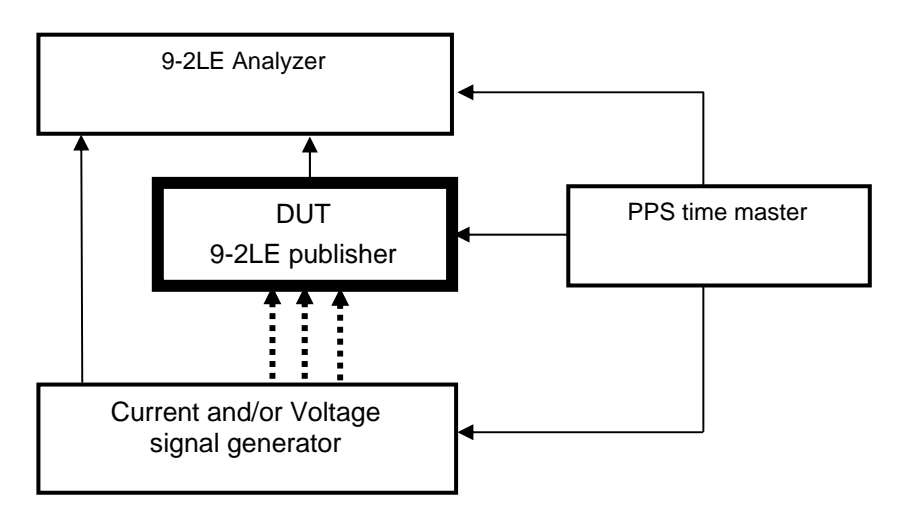

Figure 2.1 The test environment

The analyser can compare the "reference" sampled values from the signal generator with the sampled values from the DUT. The signal generator shall be accurate enough to perform the accuracy plausibility tests.

## <span id="page-7-0"></span>**3 TEST RESULTS**

Table 3.1 in this Chapter gives an overview of the conformance test results. References shown in the table columns refer to references of individual test procedures in clause 5.

The **Mandatory** column indicates the mandatory test cases with test result passed and the **Conditional** column indicates the conditional test cases with test result passed.

The **Verdict** column indicates the test result of all applicable test procedures in the test group. When one or more test procedures have test result Failed the test group receives verdict Failed.

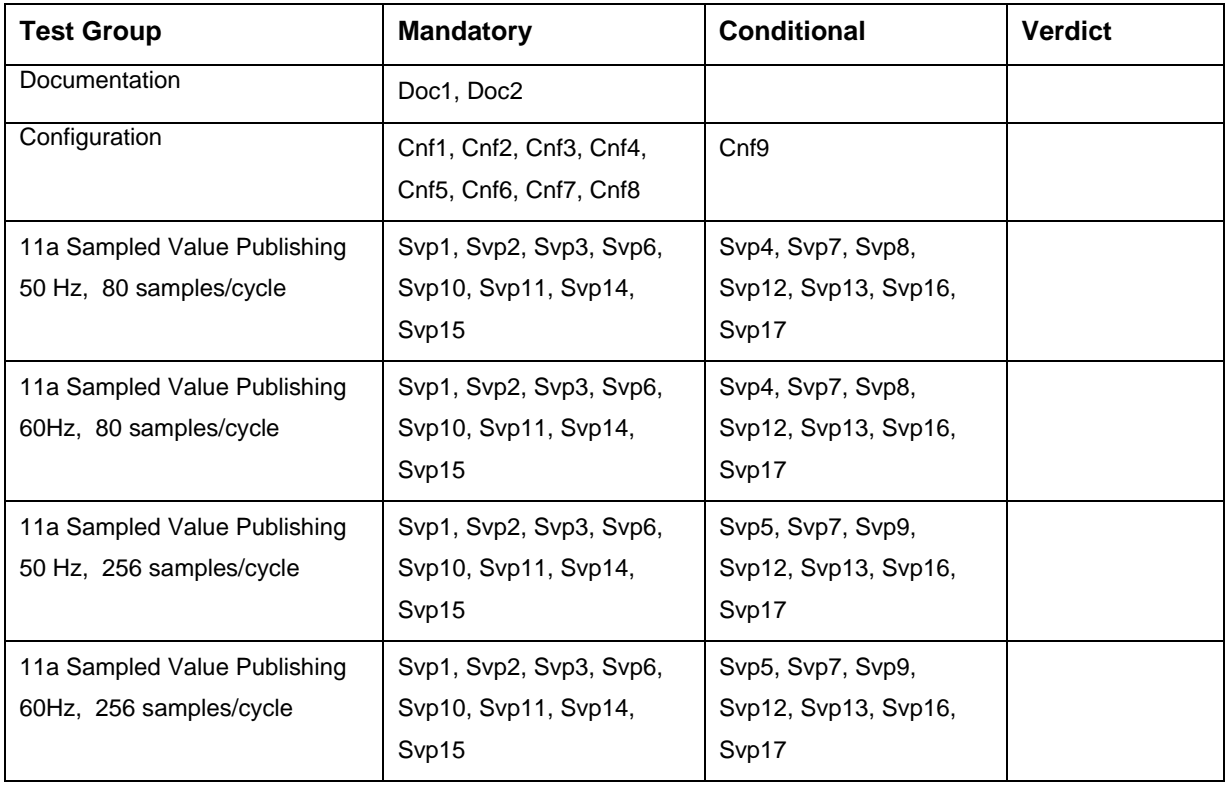

Table 3.1 Overview of applicable test cases for *DUT* 

## **4 CONCLUSION AND RECOMMENDATIONS**

Based on the test results described in this report, TEST FACILITY declares the tested IEC 61850 implementation in the DUT has **[not shown/shown] to be non-conforming** to 9-2LE as specified in the PICS, MICS, PIXIT, TICS and ICD and configured according to the SCD.

### <span id="page-8-1"></span>**4.1 Recommendations following from the test**

The following comments and recommendations apply for the *DUT*:

<span id="page-8-0"></span><comments and recommendation from test facility>

# <span id="page-9-0"></span>**5 TEST PROCEDURES FOR 9-2LE PUBLISHERS**

## <span id="page-9-1"></span>**5.1 Documentation**

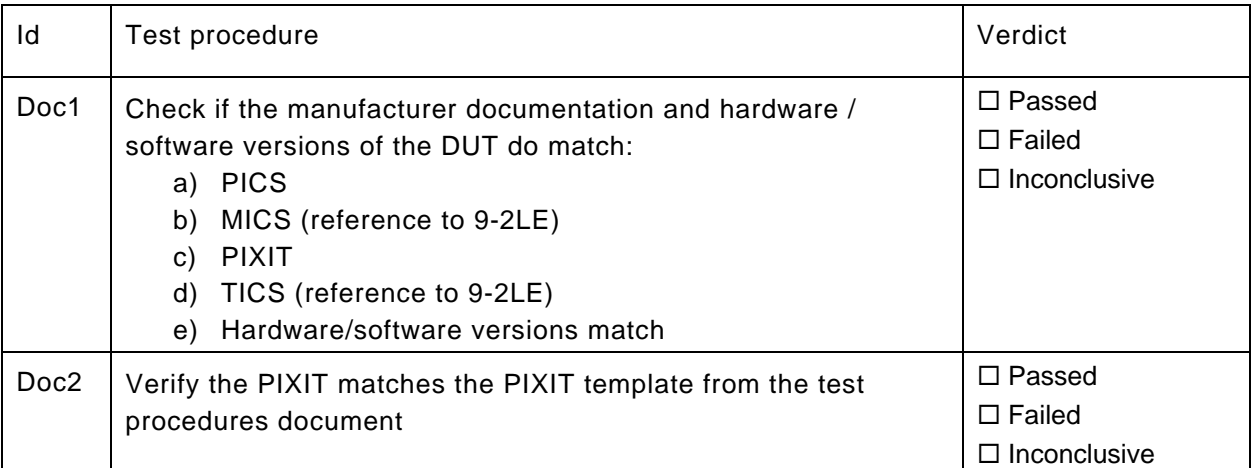

# <span id="page-9-2"></span>**5.2 Configuration**

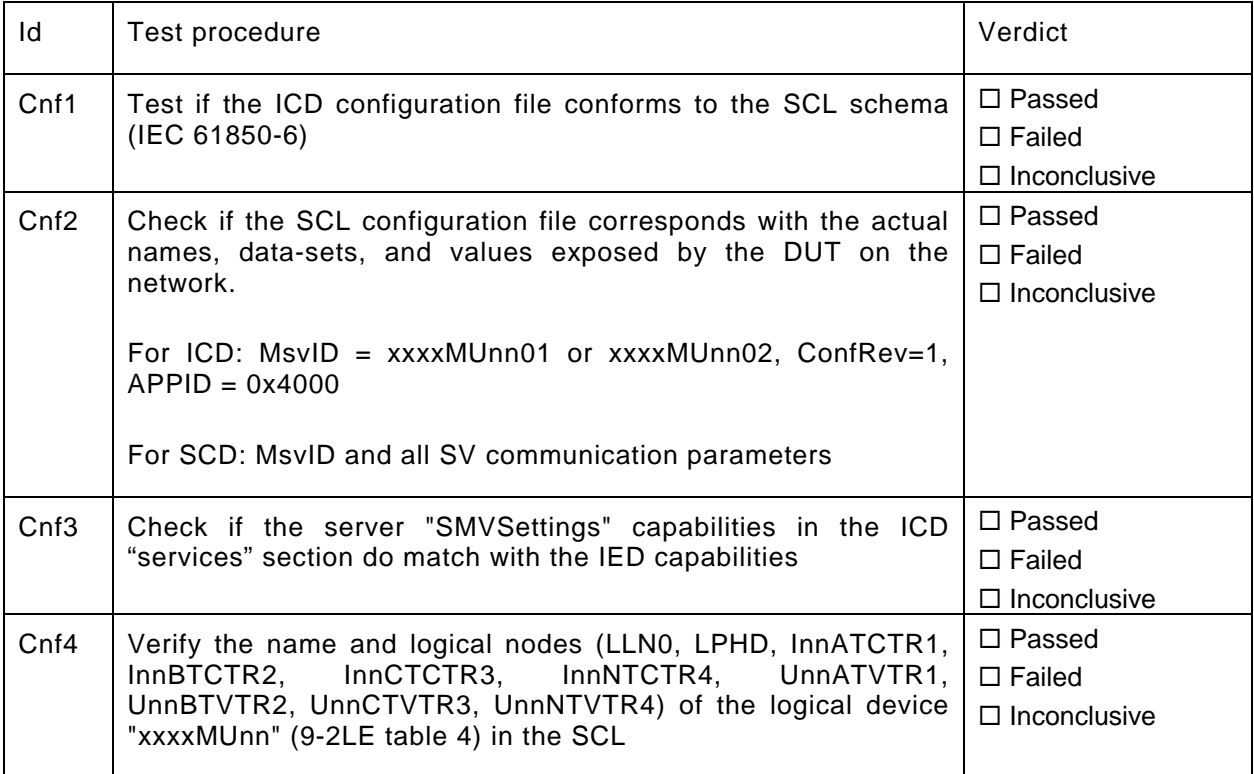

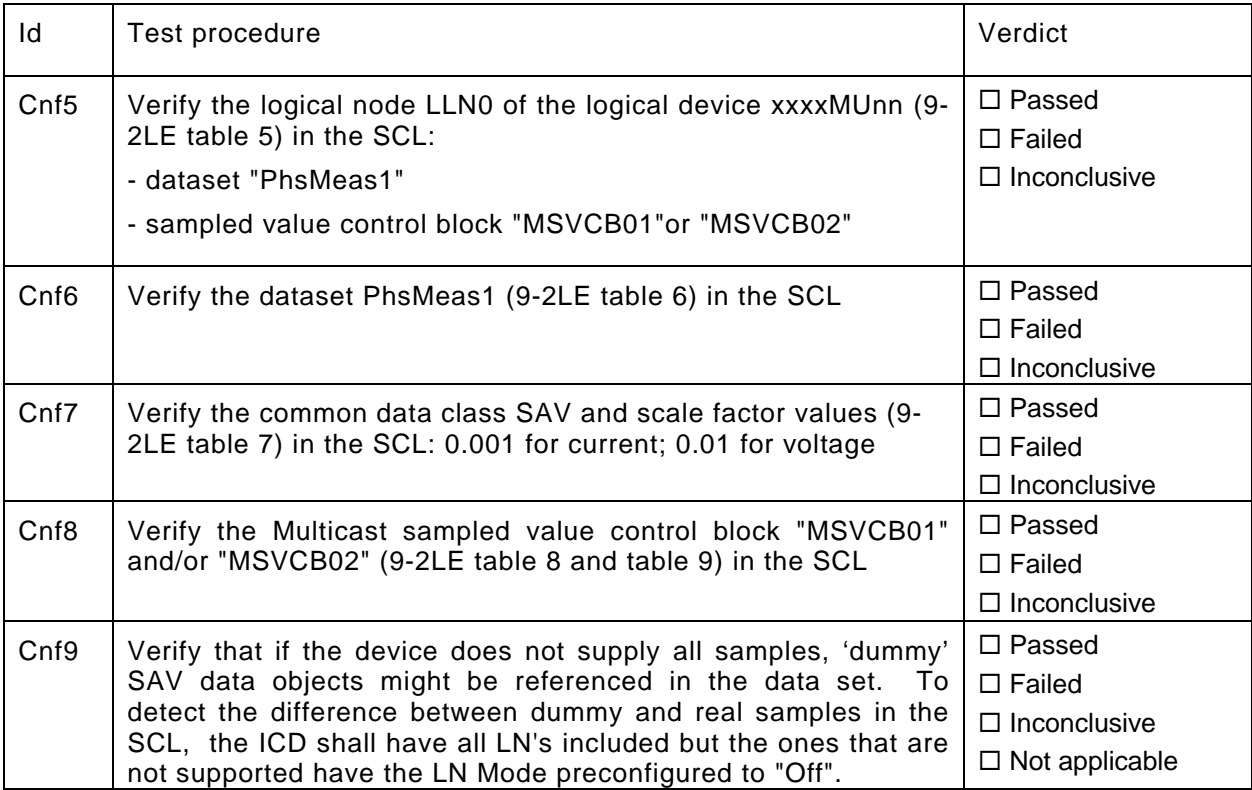

#### <span id="page-11-0"></span>**5.3 Communication services**

Only supported system frequencies and sampling rates shall be tested.

#### **5.3.1 Abstract test cases**

<span id="page-11-1"></span>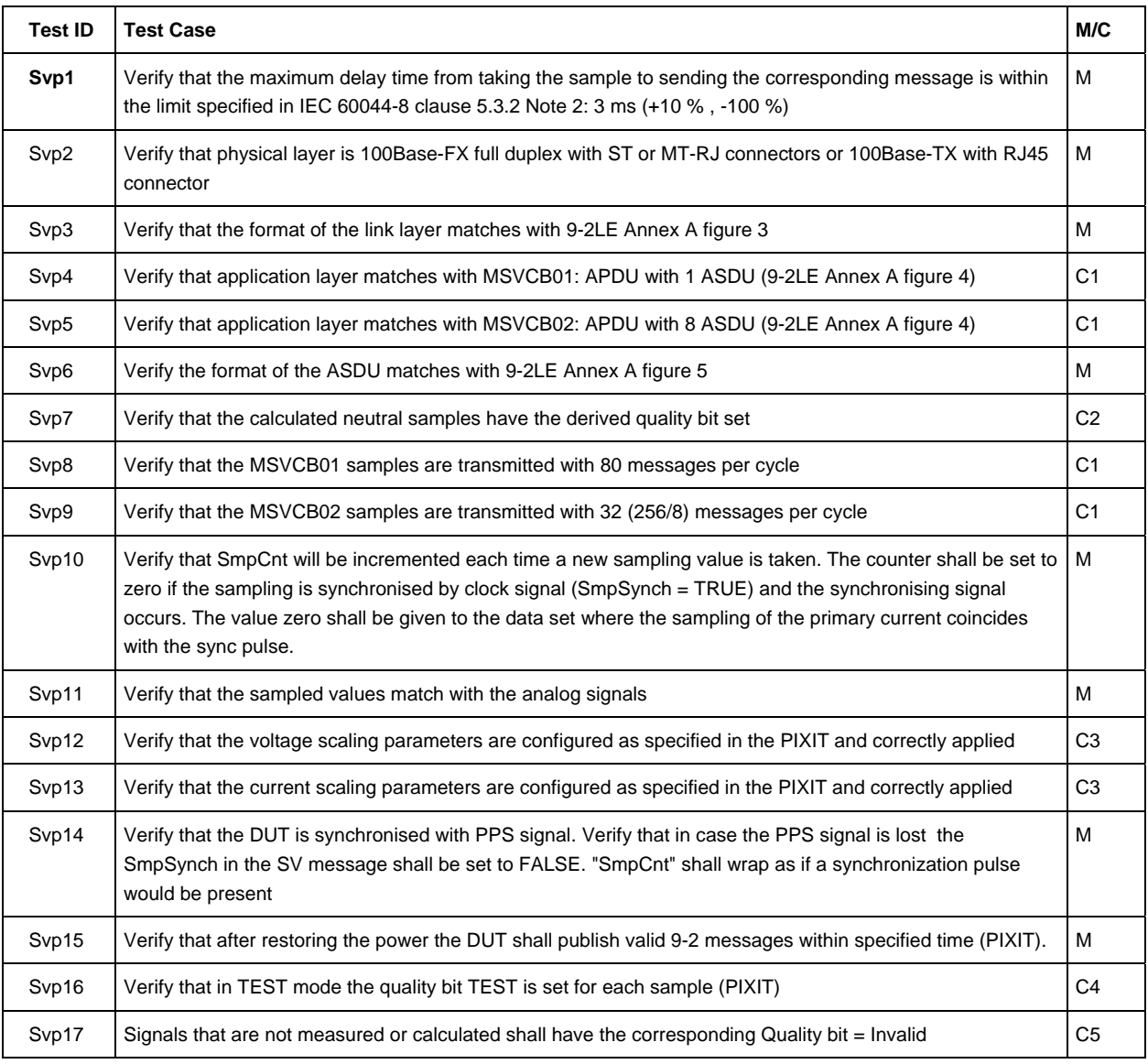

**Conditions** 

C1 = at least 80 or 256 sample rate shall be supported

C2 = mandatory in case neutral values are calculated

C3 = mandatory in case the DUT is connected to a conventional CT/VT

C4 = mandatory in case TEST mode is supported

C5 = mandatory in case DUT does measure less then 3 currents and 3 voltages or the DUT supports Quality = Invalid

#### <span id="page-12-0"></span>**5.3.2 Detailed test procedures**

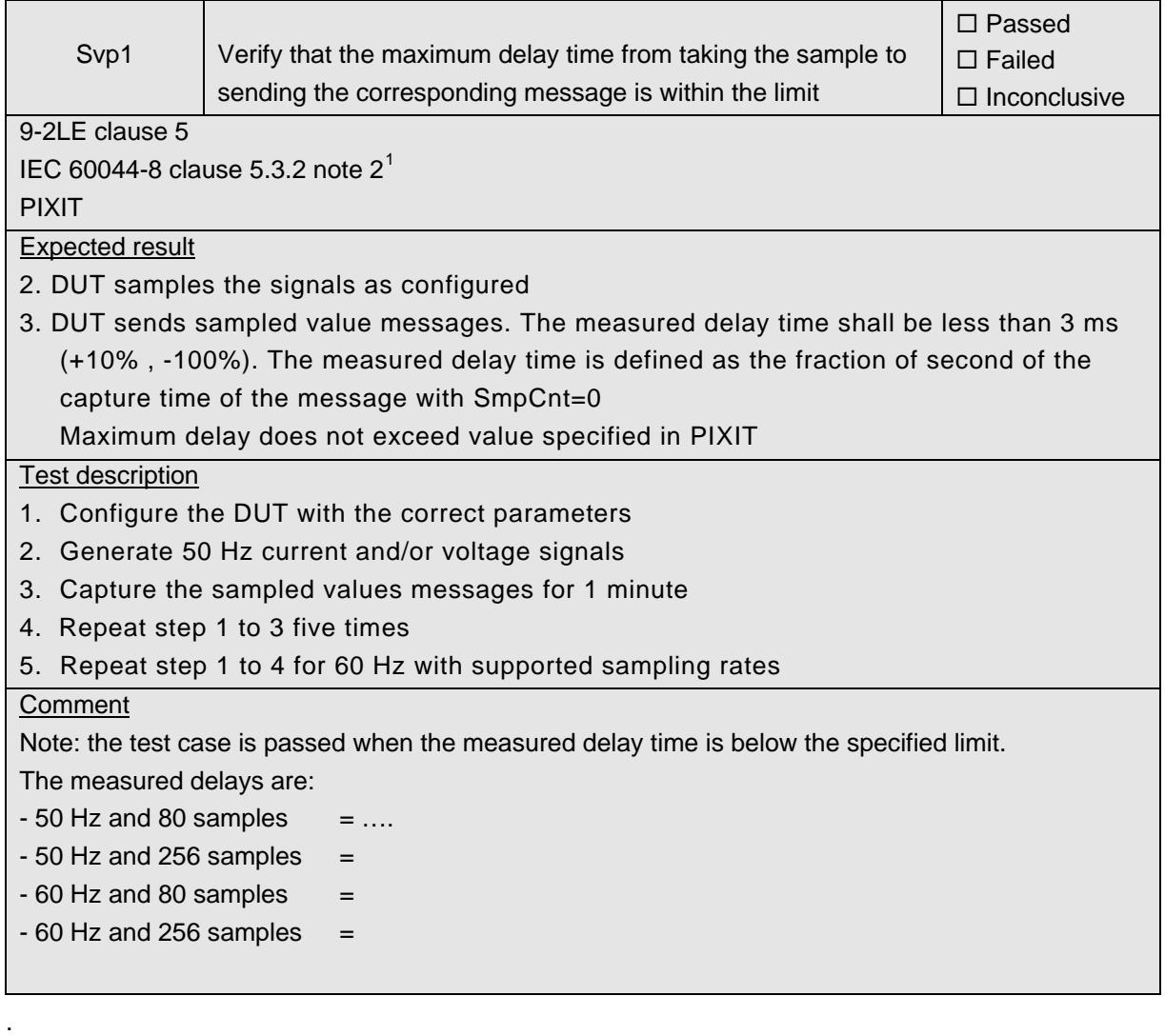

<span id="page-12-1"></span> $\frac{1}{1}$  IEC 60044-8 clause 5.3.2: NOTE 2 If the merging unit is intended to be used with synchronization pulses, the rated delay time is 3 ms (+10 %, –100 %) for all data rates, since it is not relevant for phase error.

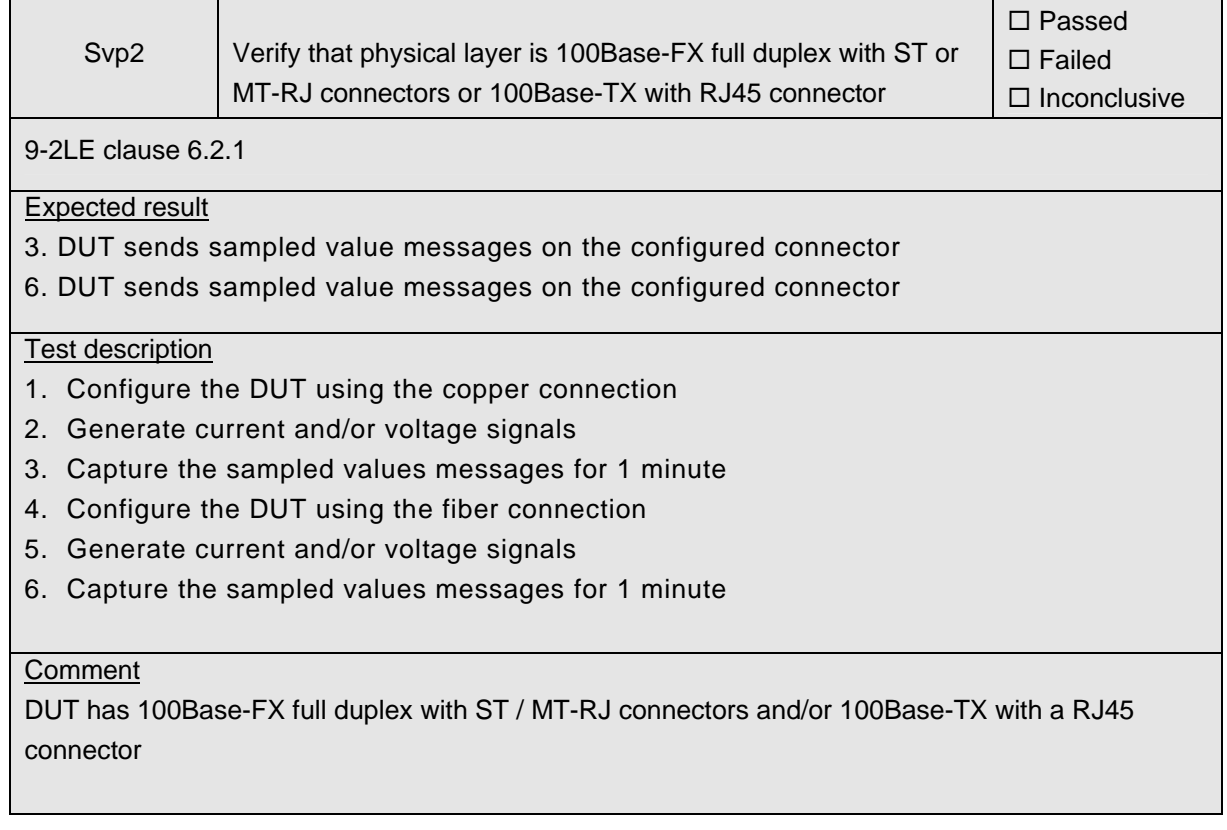

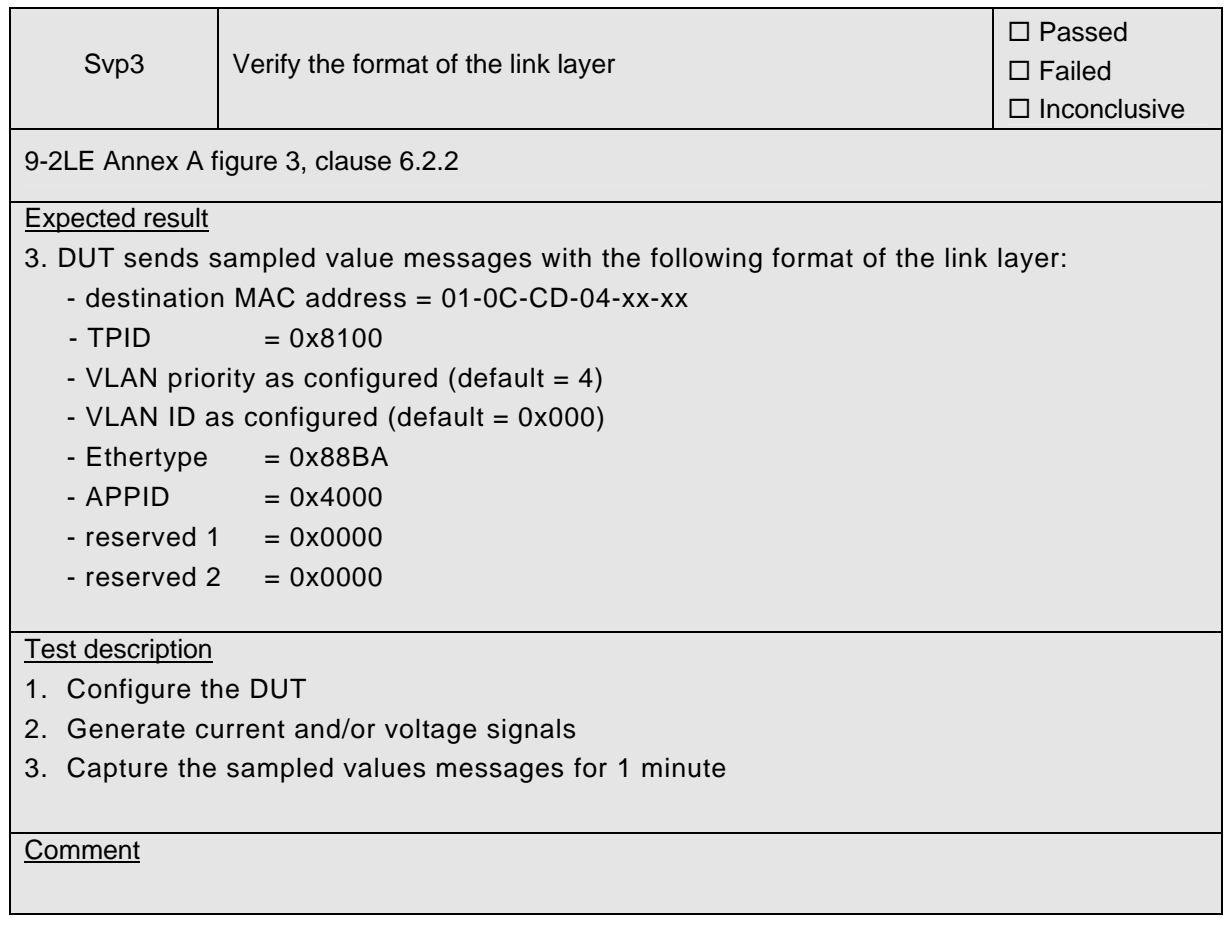

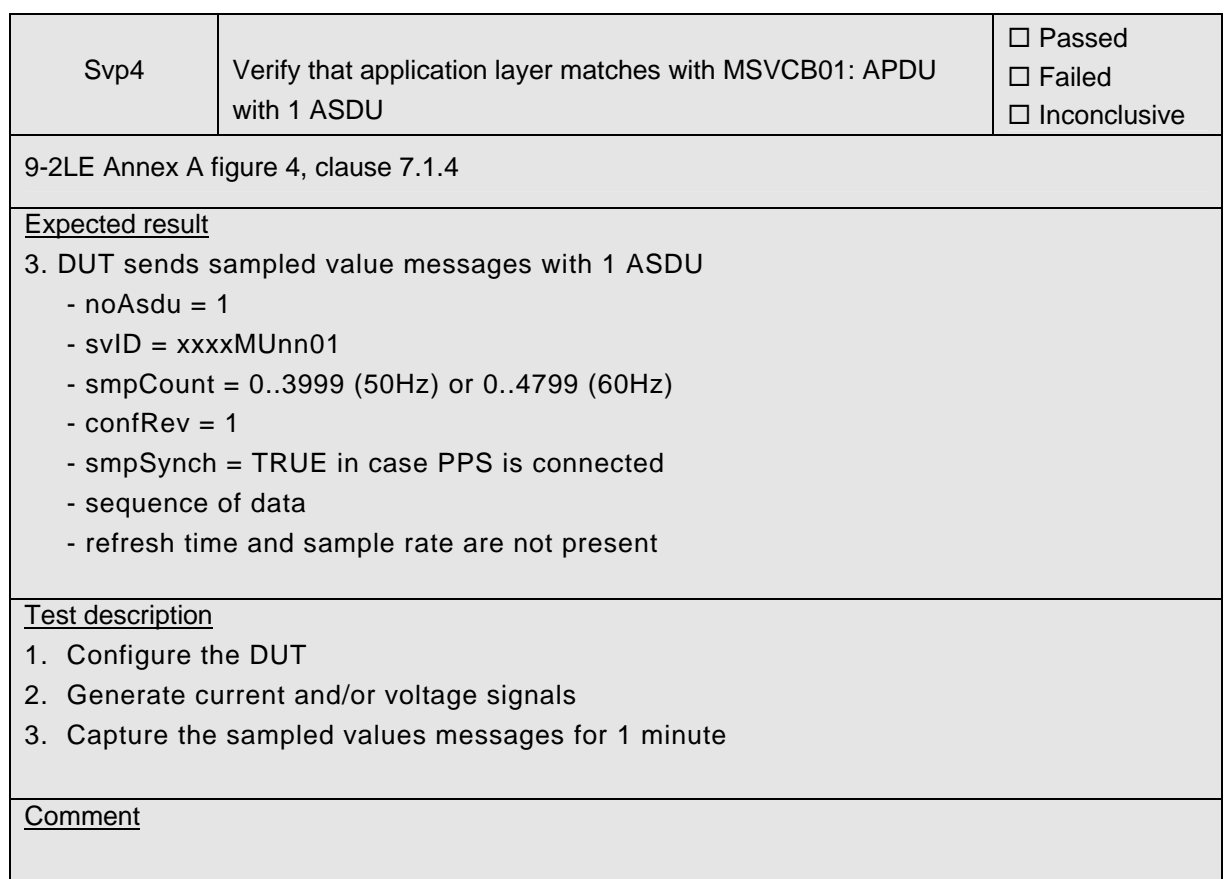

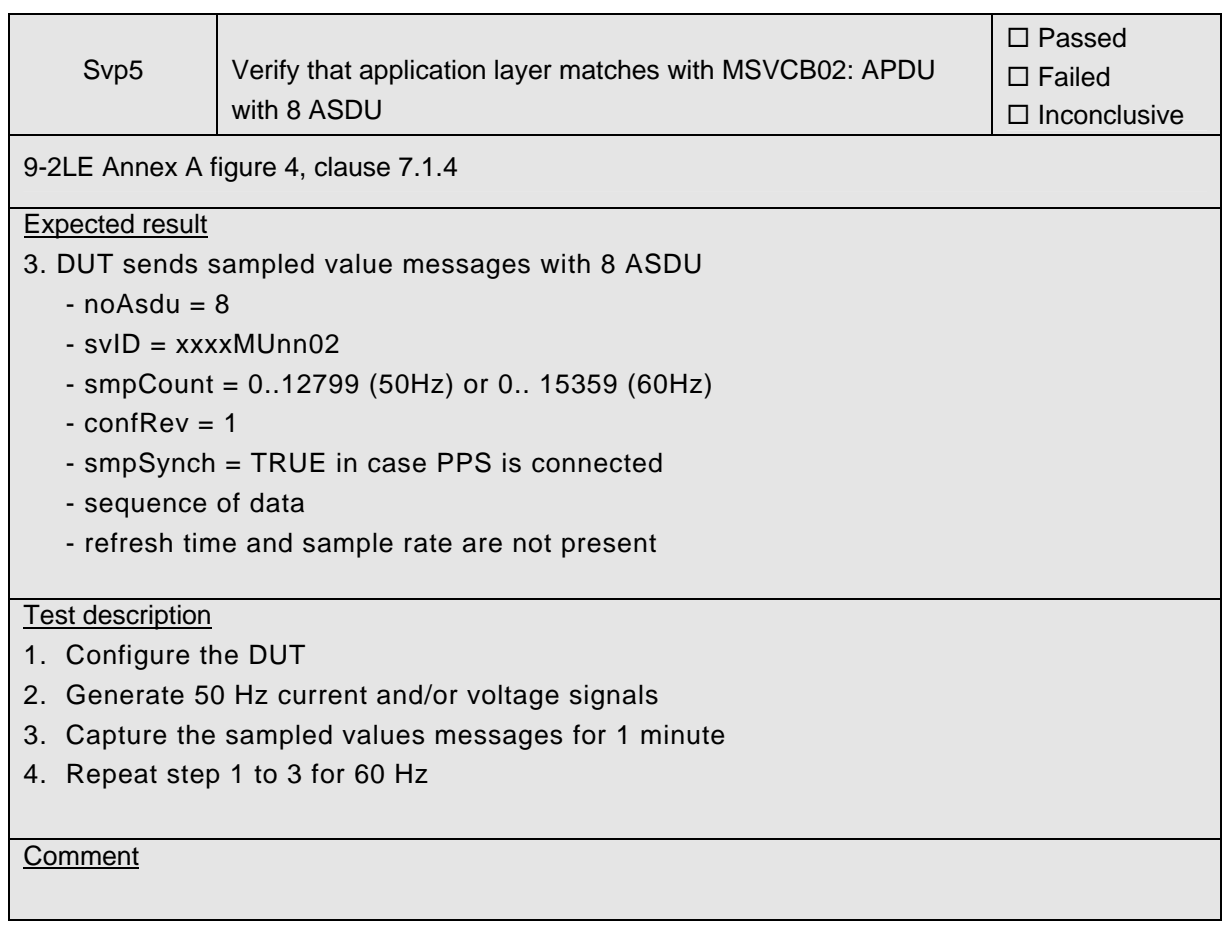

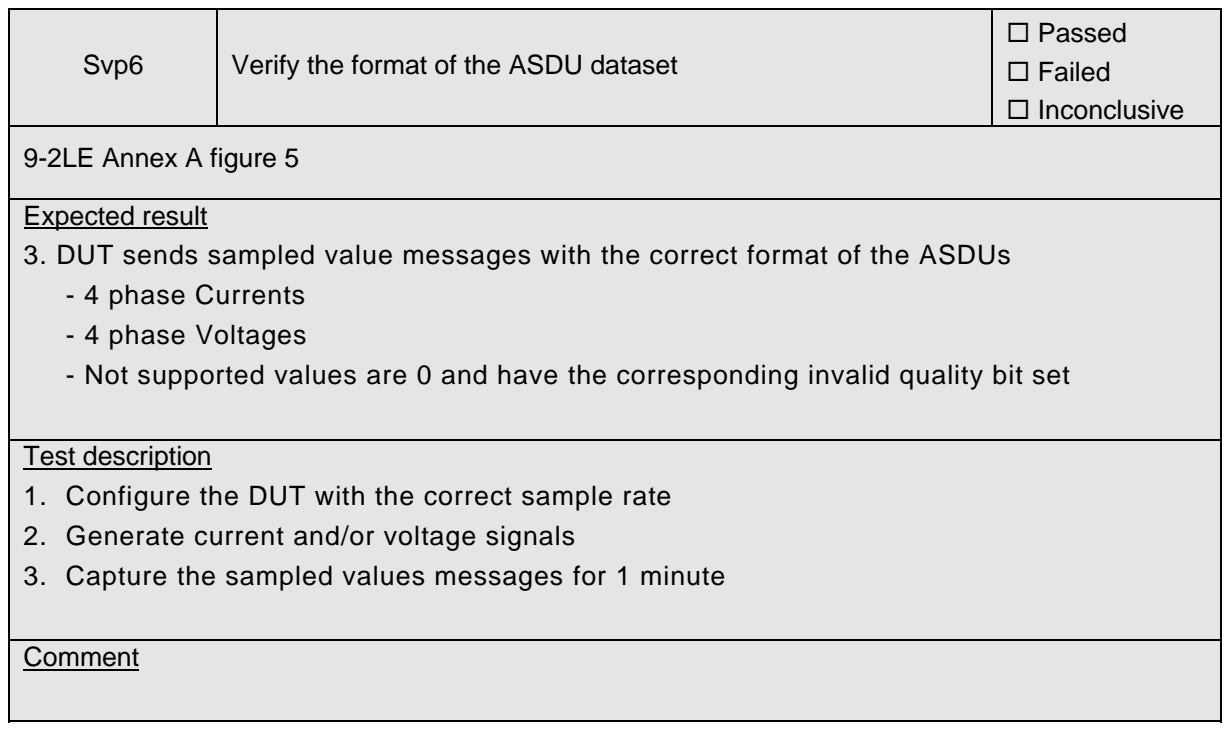

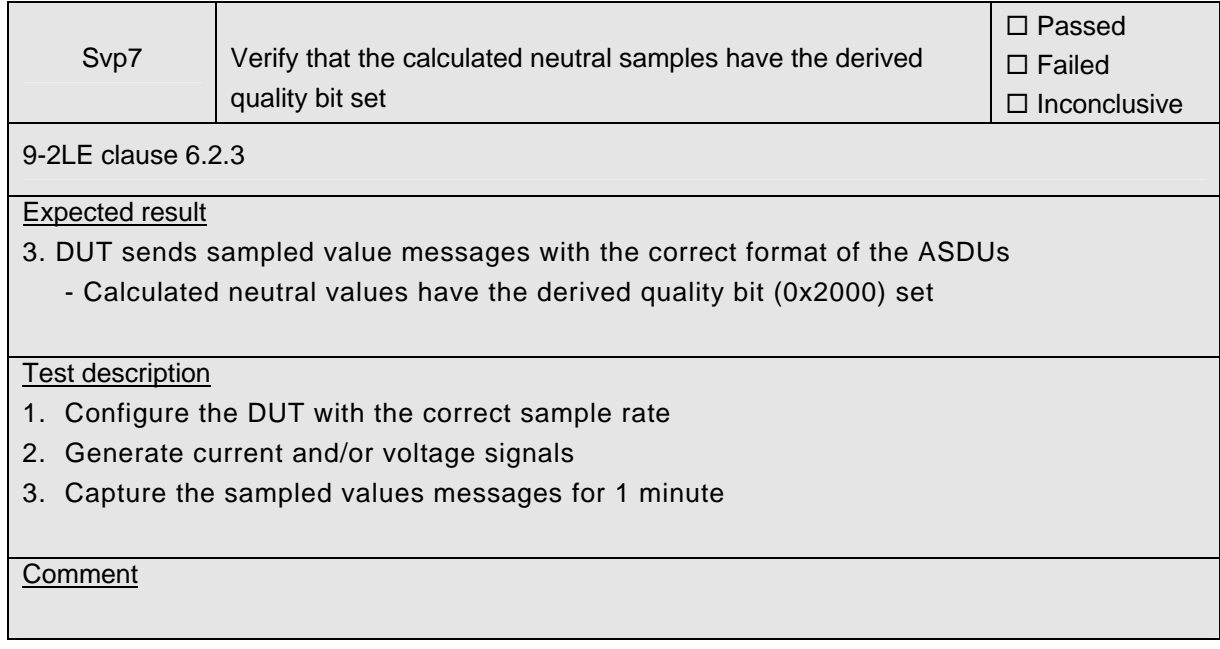

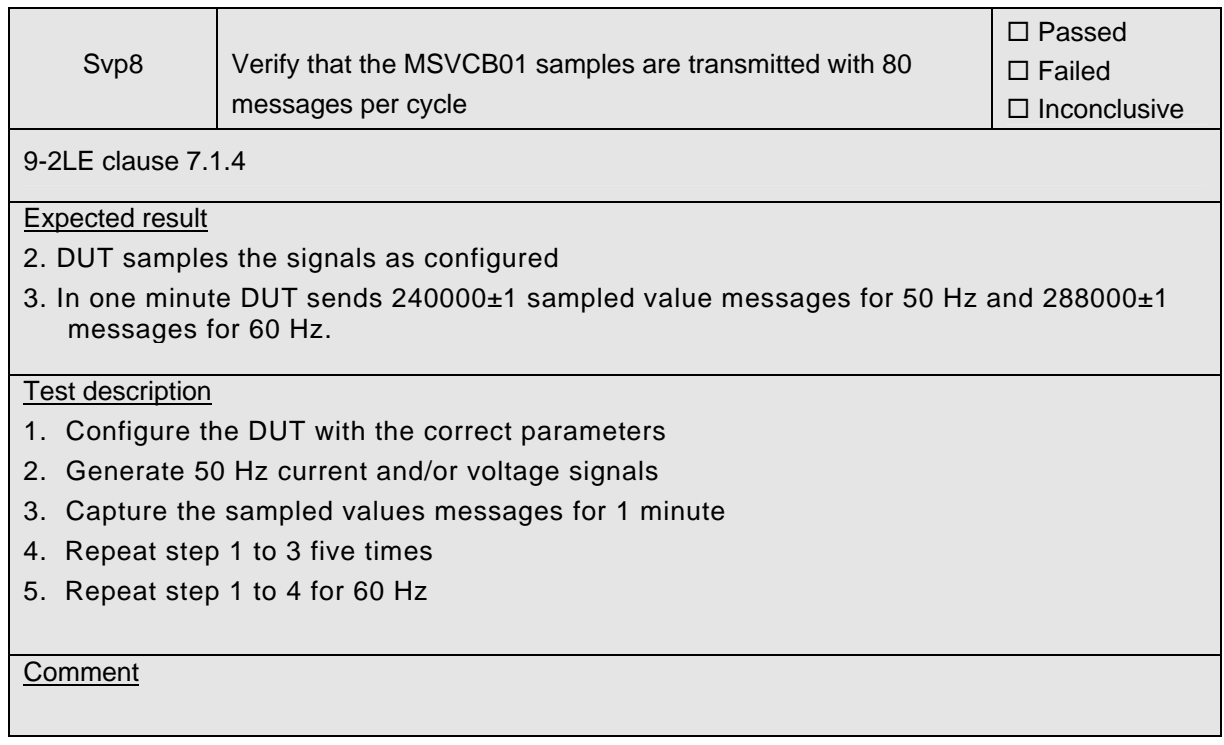

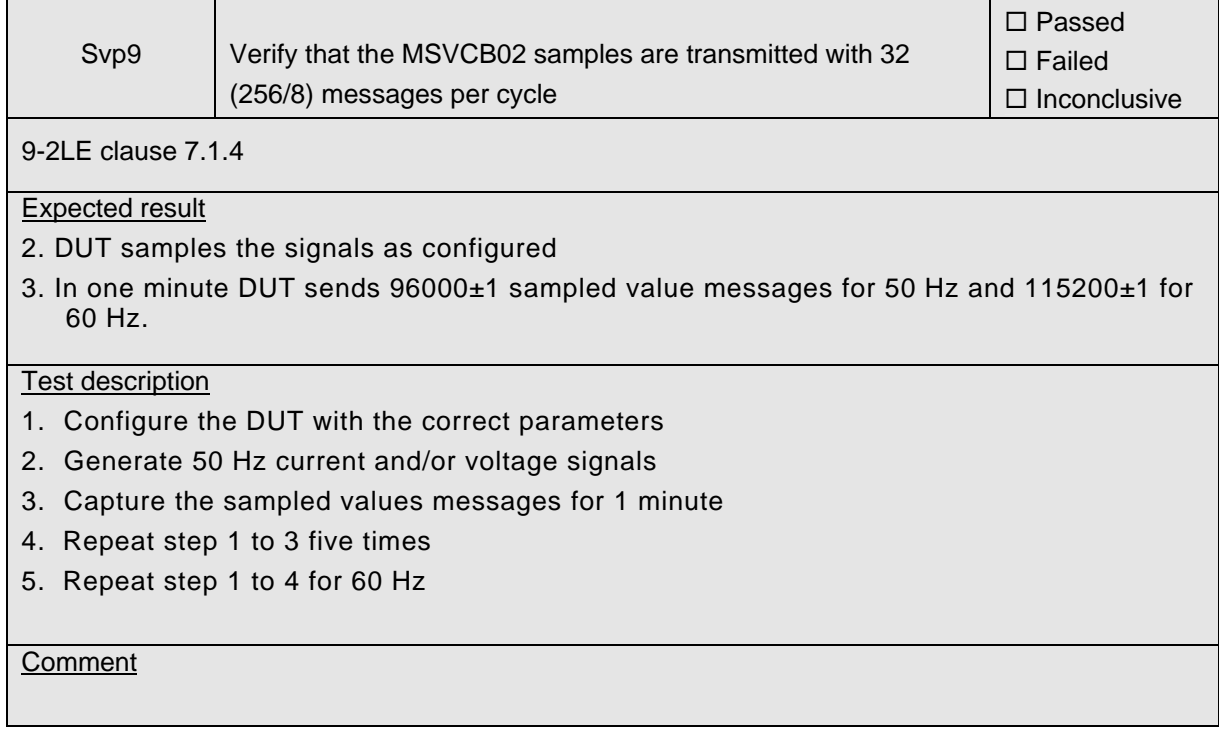

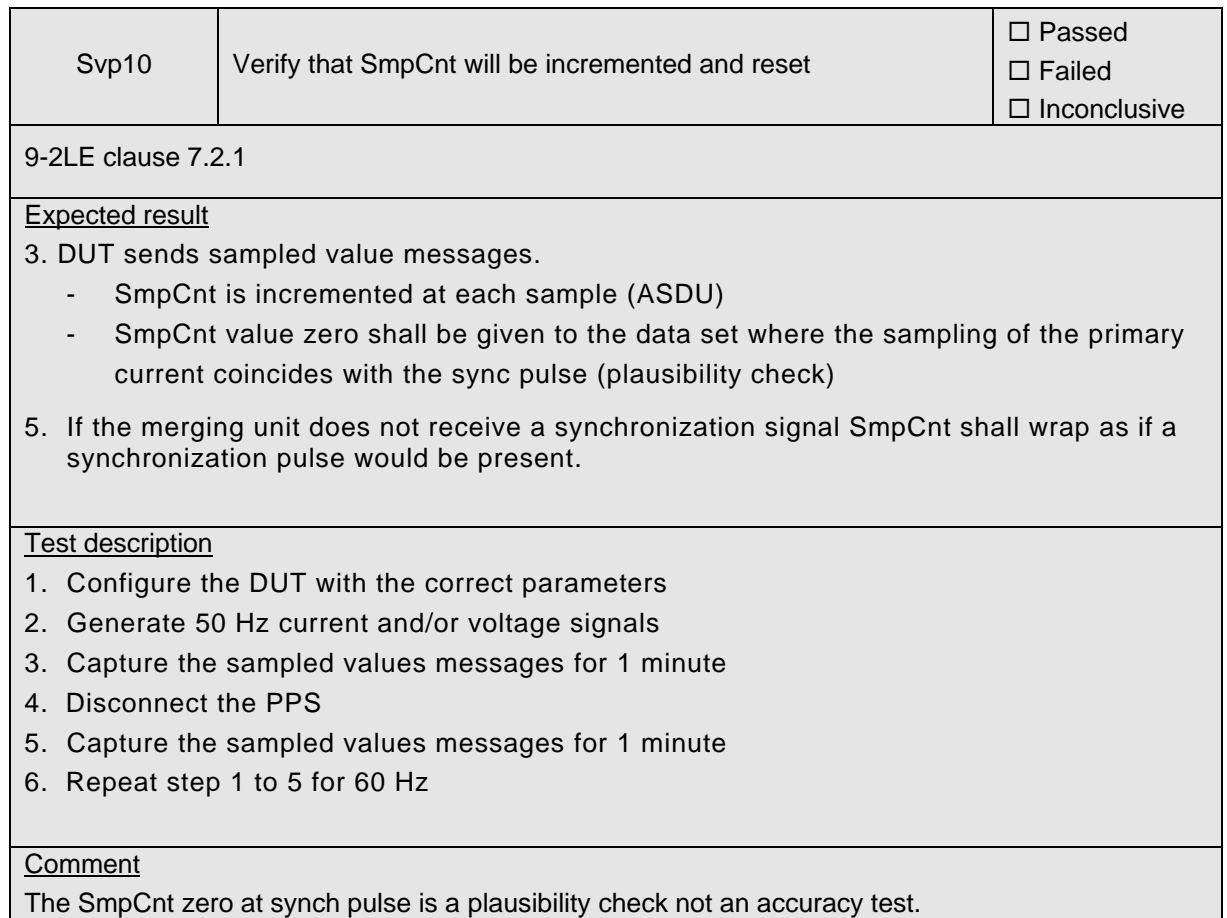

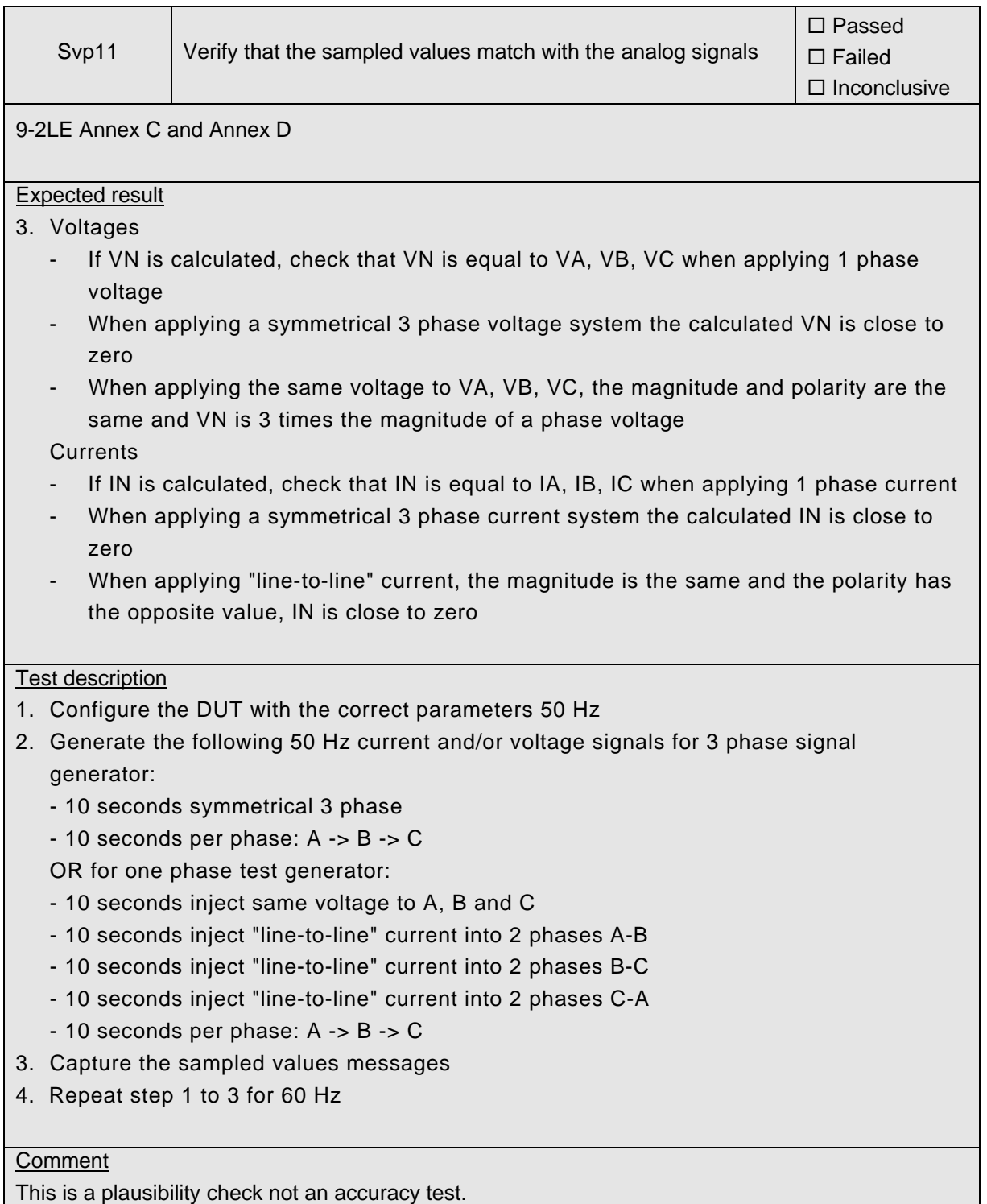

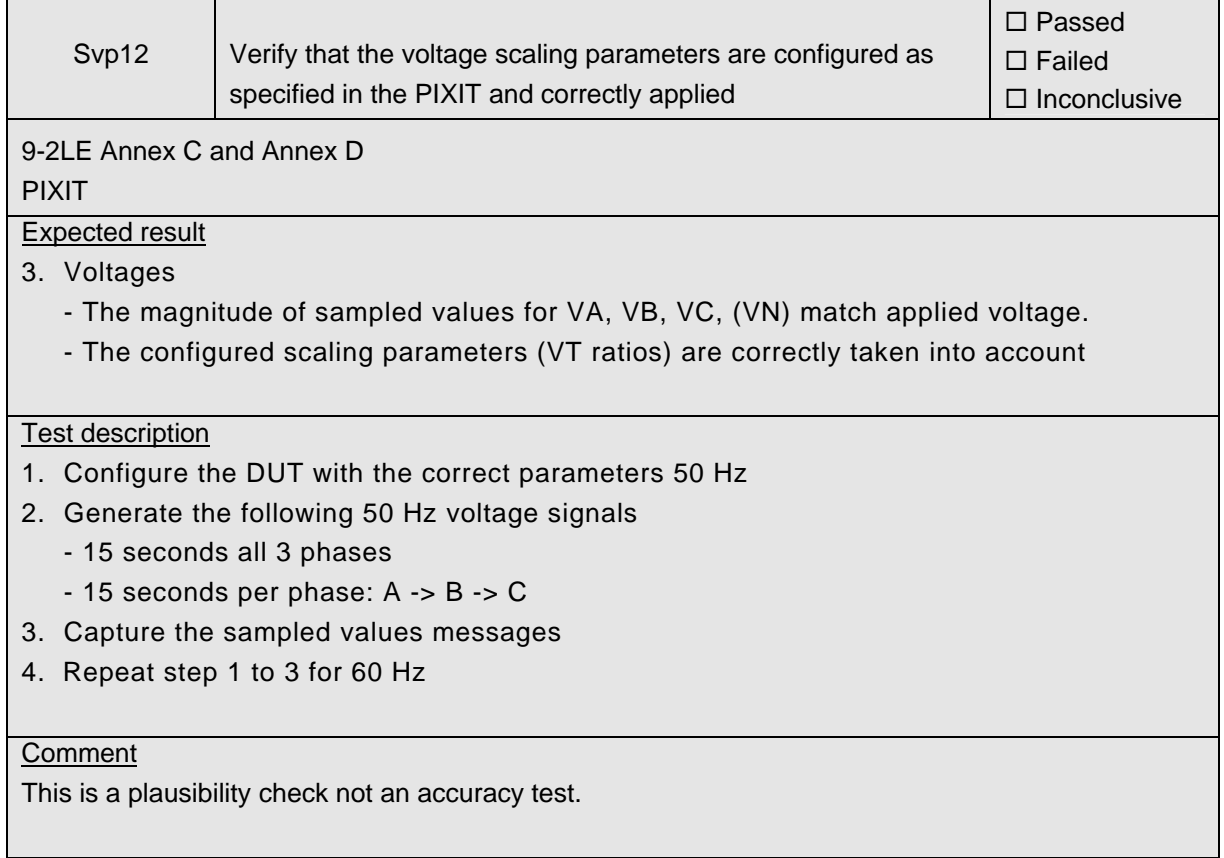

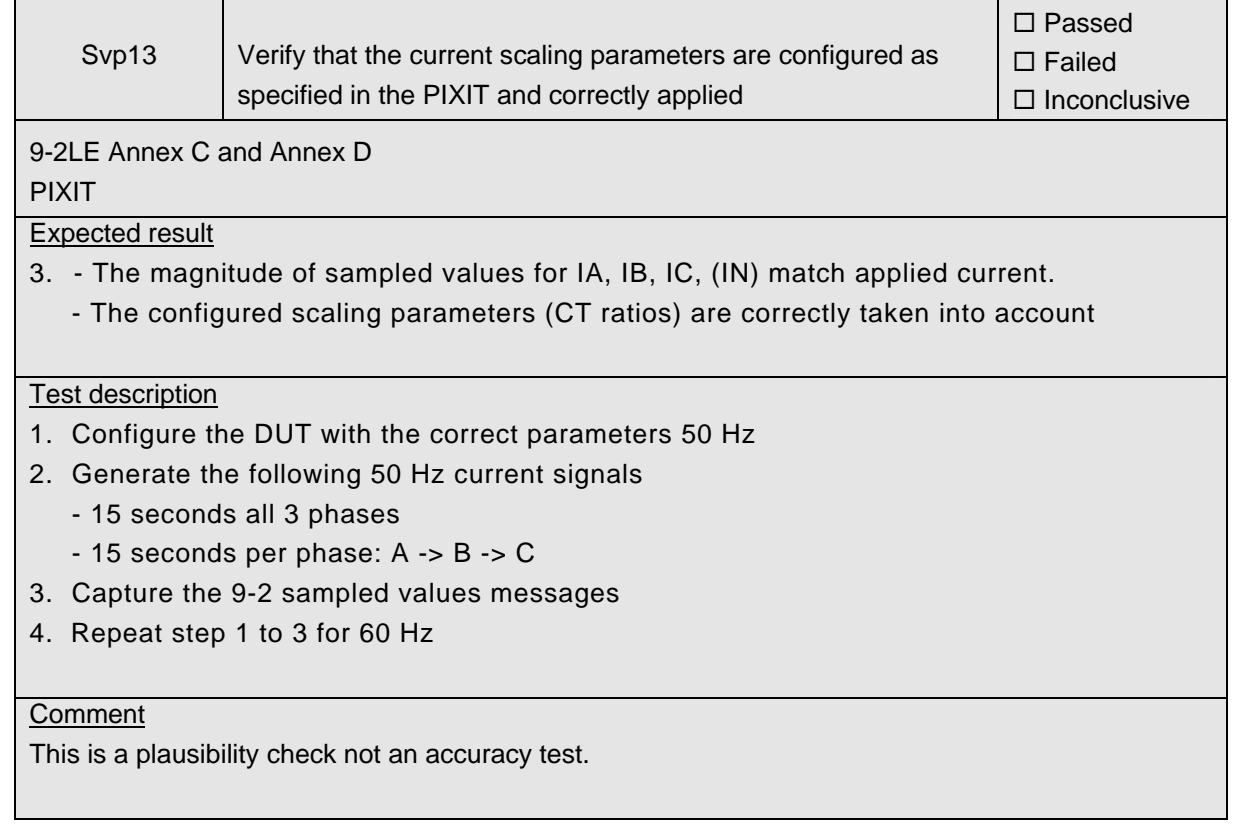

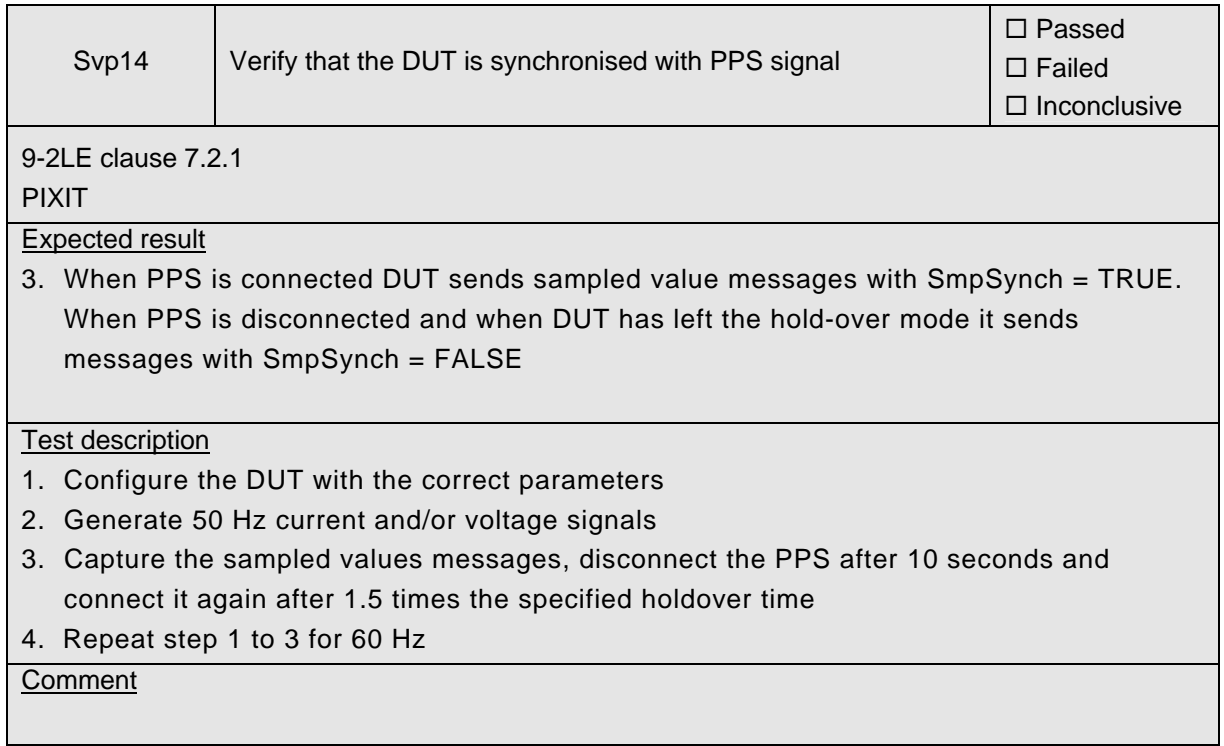

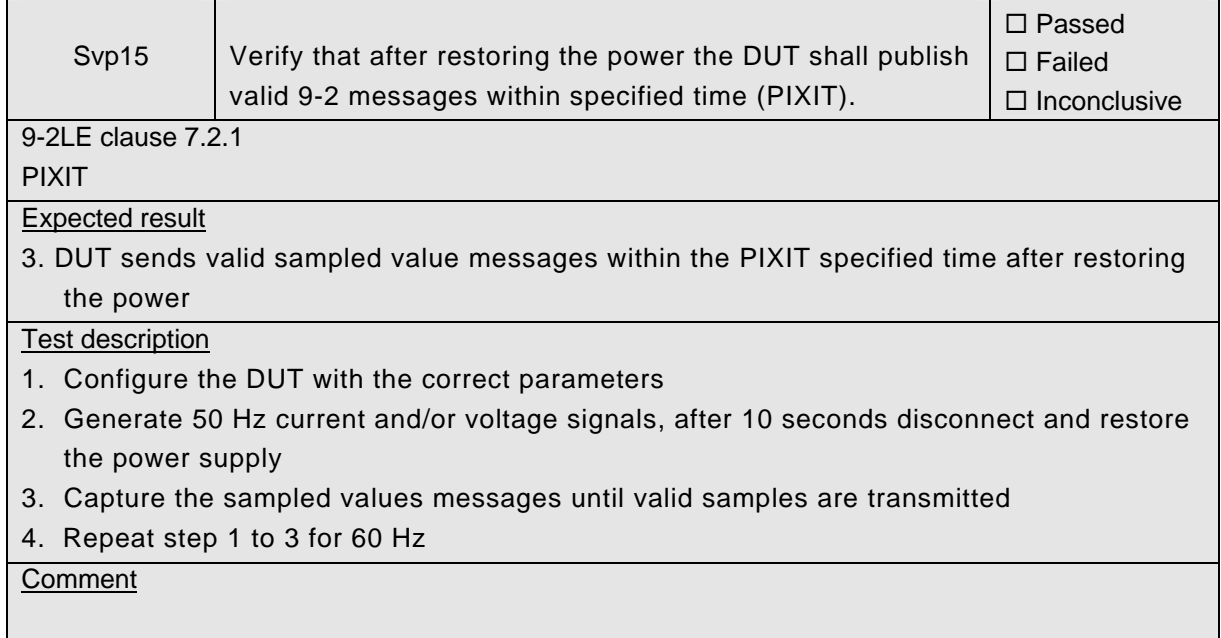

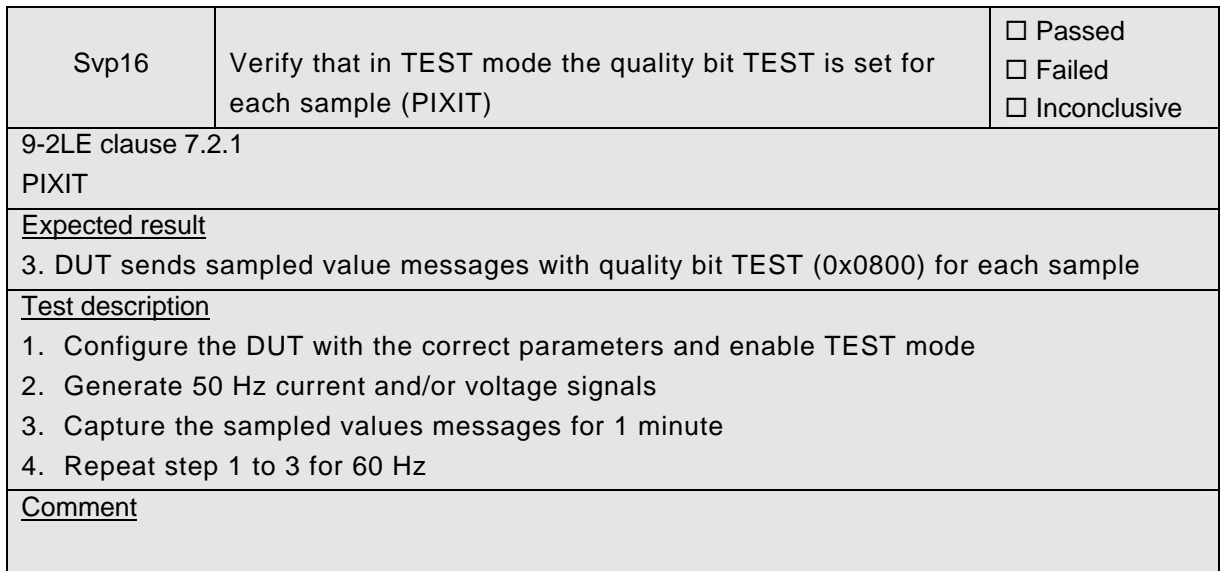

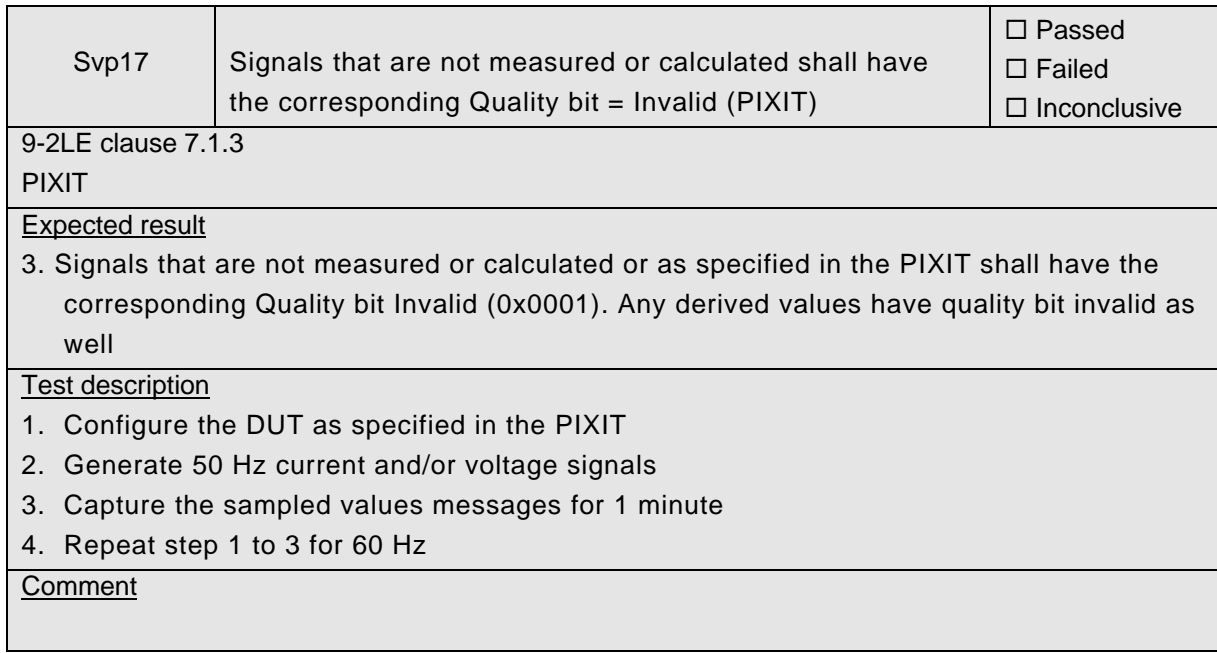

# **ANNEX A PIXIT FOR 9-2LE PUBLISHER**

<span id="page-25-0"></span>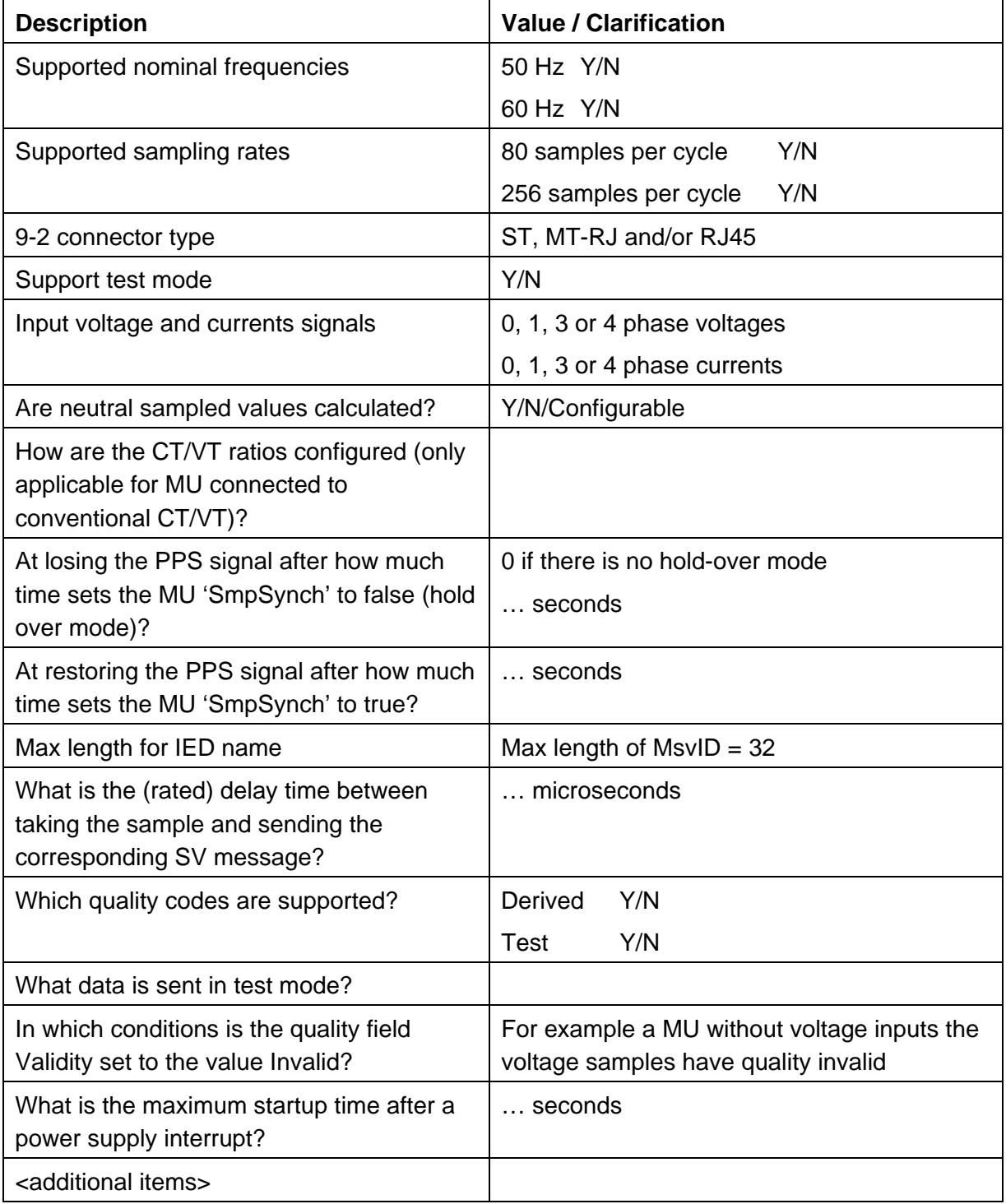

## <span id="page-26-0"></span>**ANNEX B 9-2LE PUBLISHER CERTIFICATE FORM**

The template form for certificates issued upon completion of device testing is as follows:

Issued to:

# No. <document reference> IEC 61850 Certificate Level A/B<sup>1</sup>

Page 1/2

For the 92LE publisher: <Name and Address> <device> <Hardware version> <Firmware version> Supporting: 1/3/4 phase voltage and current Neutral is <calculated>

Issued by: <testlab>

# **The product has not shown to be non-conforming to: IEC 61850-6, 7-2 and 9-2**

#### **Communication networks and systems in substations**

The conformance test has been performed according to IEC 61850-10 with 92LE publisher's protocol implementation conformance statement: "<PICS PIXIT>" and extra information for testing: "<PIXIT>".

The following IEC 61850 conformance blocks have been tested with a positive result (number of relevant and executed test cases / total number of test cases as defined in the UCAIUG Test procedures for Sampled Values Publishers according to the "Implementation Guideline for Digital Interface to Instrument Transformers using IEC 61850-9-2" (9-2LE), version 1.1):

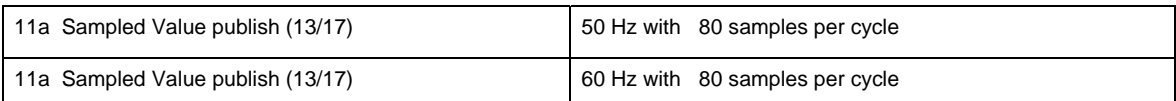

This Certificate includes a summary of the test results as carried out at <location> with <Analyzer version>. The test is based on the UCAIUG "Test procedures for Sampled Values Publishers according to the "Implementation Guideline for Digital Interface to Instrument Transformers using IEC 61850-9-2" (9-2LE), version 1.1". This document has been issued for information purposes only, and the original paper copy of the test report: No. <document reference> will prevail.

The test has been carried out on one single specimen of the client system as referred above and submitted to <testlab> by <manufacturer>. The manufacturer's production process has not been assessed. This Certificate does not imply that <testlab> has certified or approved any product other than the specimen tested.

<Location & date>

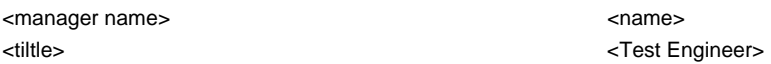

<sup>1</sup> Level A - Independent Test lab with certified ISO 9000 or ISO 17025 Quality System

Page 2/2

Applicable Test Procedures from the UCAIUG "Test procedures for Sampled Values Publishers according to the "Implementation Guideline for Digital Interface to Instrument Transformers using IEC 61850-9-2 (9-2LE)", version 1.1"

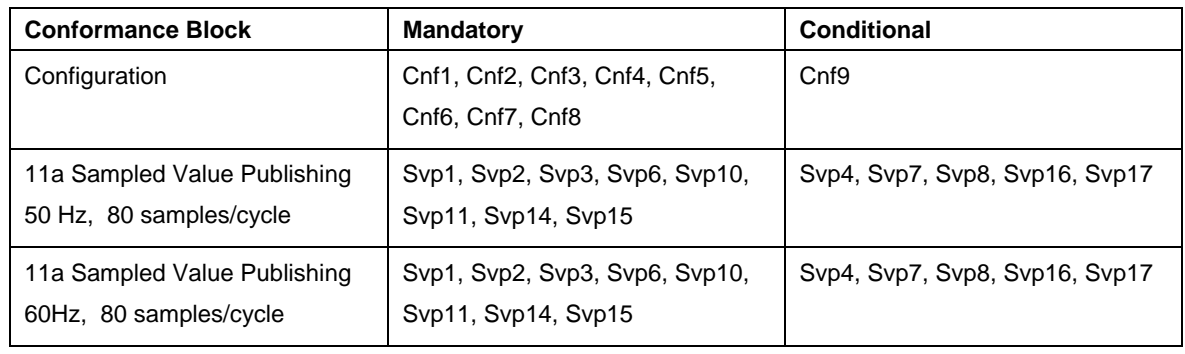